## Brisanje plačilnega naloga

Zadnja sprememba 04/10/2024 10:52 am CEST

Naziv prej Referenca preje

Račun prej

Izbrani nalogi

ウイ

Znesek

200.00 EUR

 $\overline{\text{N}}$ ar

Plačilo računa: 2022-24

Navodilo velja za brisanje plačilnih nalogov. Brišemo lahko posamezni plačilni nalog ali več nalogov hkrati.

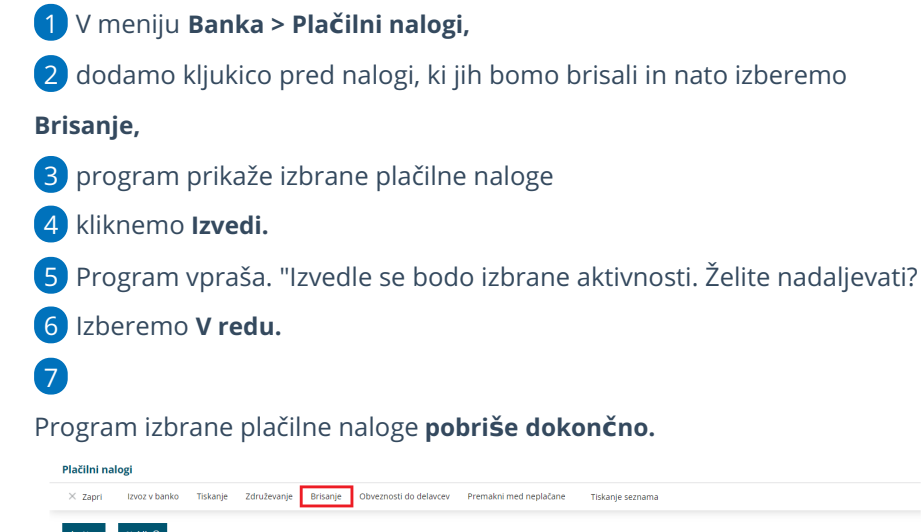

.<br>Račun n

Modul:

**Dokument** 

Plačani ali niso za plačilo x

lajalca Koda namena

SUPP

Referenca nalog

 $(ABANSIZX)$  SI00 202224

**Statue** 

ičilo † Račun nak

**SI56** 

٦.

Zapadlost Poslano v pl

 $28.5.2022$   $20.5.2022$ 

Namen / Koda

.<br>Poslano v plač

Datum zanadlosti

Prejemnik

.<br>A stranka

Znesek